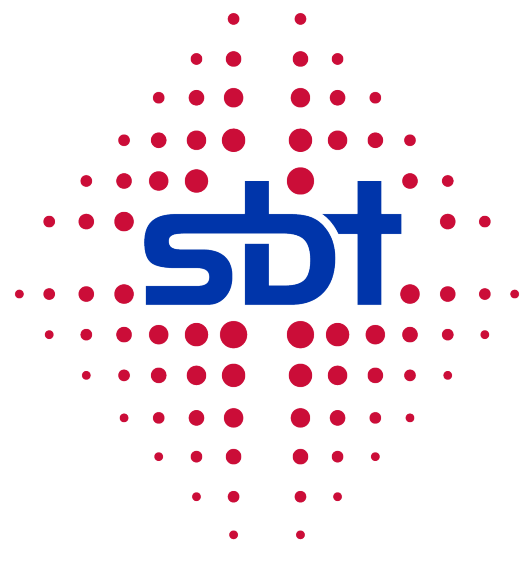

Seminar für biblische Theologie e-learning

> Egg 368 3803 Beatenberg

info@sbt-elearning.ch www.sbt-elearning.ch

# **Allgemeine Informationen**

Autor: Heinrich Kuhn

# **Inhaltsverzeichnis**

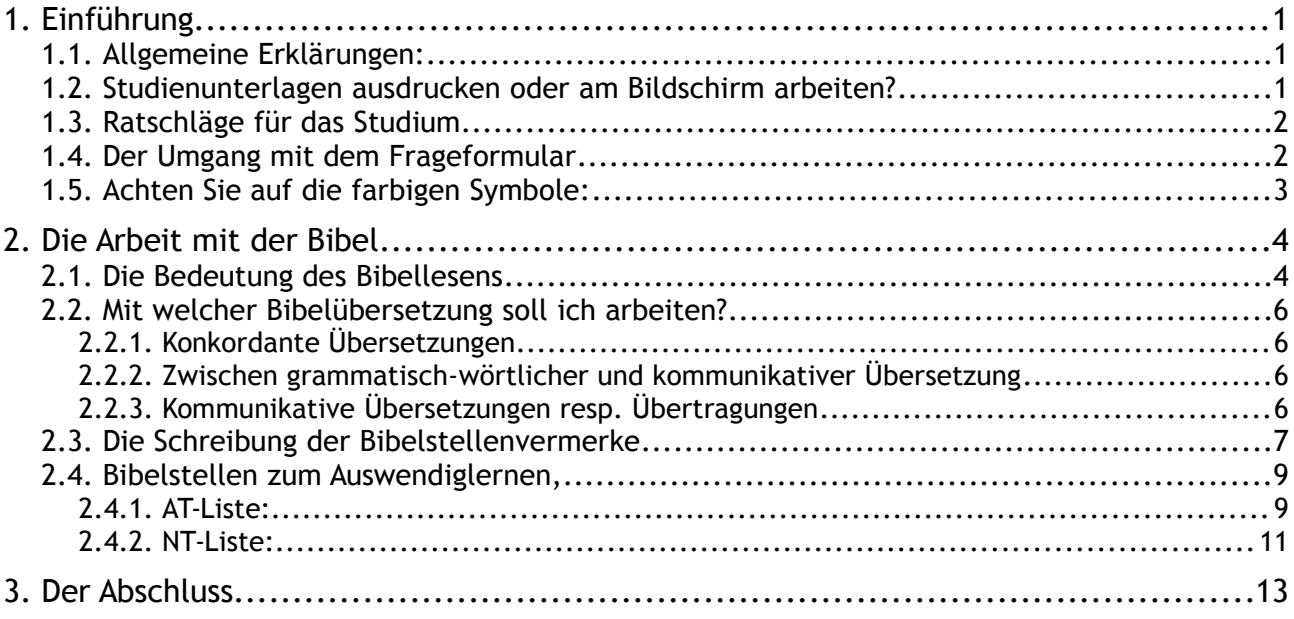

# <span id="page-2-0"></span>**1. Einführung**

Herzliche Gratulation, dass Sie sich für die e-learning Kurse des sbt entschieden haben. Es vermittelt Ihnen fundierte Kenntnisse der Heiligen Schrift und gibt gleichzeitig Anleitung, wie Sie geistliche Erkenntnisse ins praktische Leben übertragen können. Der Aufbau ist so einfach verständlich, dass Anfänger gut mithalten können. Aber auch Fortgeschrittene werden noch manches lernen können. Egal ob Sie die Kurse für sich persönlich durcharbeiten, oder ob Sie sich für einen Dienst in der Gemeinde vorbereiten, Sie werden, wenn Sie aufrichtig an das Studium der Bibel herangehen, einen reichen Gewinn haben.

## <span id="page-2-2"></span>**1.1. Allgemeine Erklärungen:**

- Unseren Freunden in Deutschland wird auffallen, dass in den Studienunterlagen anstelle von 'ß' durchweg 'ss' geschrieben wird. Der Grund ist folgender: Weil das 'ß' in der Schweiz nicht gebräuchlich ist, fehlt dieser Buchstabe auf der Schweizer Tastatur und muss bei Bedarf als Sonderzeichen eingefügt werden. Da die Schreibweise mit 'ss' ohne weiteres lesbar ist, verzichten wir auf den erheblichen Mehraufwand mit dem 'ß' und rechnen mit Ihrem Verständnis.
- Beim Arbeiten mit den Studienunterlagen werden Sie feststellen, dass die direkten Pronomen für Gott und Jesus (Er, Ihn, Ihm) gross geschrieben sind. Wir haben uns zu dieser Handhabung entschlossen, um einen Nachteil des Fernkurses auszugleichen. In der biblischen Ausbildung spielt das Vorbild des Lehrers eine wesentliche Rolle (Jüngerschaftsprinzip). Weil wir uns aber im Fernkurs nicht sehen können, möchten wir zumindest durch die Schreibweise etwas von unserer inneren Einstellung sichtbar machen, dass wir mit tiefer Ehrfurcht von dem erhabenen, heiligen Gott der Bibel schreiben, der uns trotz seiner Grösse und trotz unseres vielfältigen Versagens so unbegreiflich liebt.
- Ab Seite [9](#page-10-2) finden Sie unter [2.4](#page-10-2) eine Liste von Bibelversen zum Auswendiglernen. Sie entspricht der Pflichtversliste unseres Seminars für biblische Theologie. Wenn Sie e-learning Kurse als Vorbereitung auf das sbt machen möchten, empfehlen wir Ihnen, die entsprechenden Verse zu den durchgearbeiteten Büchern auswendig zu lernen. Nur so sind die erreichten Resultate beim Übertritt voll anrechenbar. Die Versliste enthält eine Auswahl von Stellen, die entweder lehrmässig wichtig sind, als Grundlage in der Seelsorgepraxis gebraucht werden oder sich für das persönliche Glaubensleben hilfreich erweisen. Schlüsselverse, wie sie im Studienmaterial etwa vorkommen, helfen Ihnen, besser in das Thema und in die Gedankengänge eines biblischen Buches hineinzukommen.

## <span id="page-2-1"></span>**1.2. Studienunterlagen ausdrucken oder am Bildschirm arbeiten?**

Es bleibt Ihrer eigenen Entscheidung überlassen, ob Sie das Studienmaterial ausdrucken oder direkt am Bildschirm arbeiten möchten. Um die Augen zu schonen, empfehlen wir allerdings das Arbeiten mit ausgedrucktem Studienmaterial. Die ausgedruckten Blätter eignen sich zudem für persönliche Randnotizen oder farbiges Hervorheben.

Das Arbeiten mit unseren Kursen wird Ihnen mehr Freude und Gewinn bringen, wenn Sie diese Einführung aufmerksam durchlesen. Prägen Sie sich dabei die Bedeutung der verschiedenen Symbole gut ein, damit Sie beim Studium nicht jedesmal nachschlagen müssen.

## <span id="page-3-1"></span>**1.3. Ratschläge für das Studium**

Wenn Sie auf der Seite 'Übersicht' eine Studieneinheit ausgewählt haben, erscheinen oben im Hauptfenster vier Ikons mit den Bezeichnungen: Einleitung, Dokumente, Fragen und Resultate.

Lesen Sie also bei jeder neuen Aufgabe zuerst die Einleitung. Hier werden die grundsätzlichen Zusammenhänge aufgezeigt, die Ihnen helfen, rasch mit der Materie vertraut zu werden.

Wenn Sie 'Dokumente' anwählen, erscheint ein Dialog mit einem 'Download'- oder 'Online'- Angebot. Download eignet sich zum Abspeichern und Ausdrucken der Daten.

Die Studieneinheiten sind alle ähnlich aufgebaut. Sie enthalten einen allgemeinen Teil, eine Hilfe (Merkpunkte) für das Lesen des biblischen Buches und schliesslich den eigentlichen Studienteil. Diesem Aufbau entsprechend sind für das effiziente Arbeiten drei Schritte vorgesehen:

- 1) Lesen Sie also zuerst, was in der Einführung, resp. im allgemeinen Teil über das Buch steht. Dieses Hintergrund-Wissen ist notwendig, um den Inhalt des biblischen Buches besser verstehen zu können. Unterstreichen Sie beim Lesen, was Ihnen wichtig erscheint.
- 2) Unsere Kurse möchte Ihnen nicht theologische Gedanken über die Bibel vermitteln, sondern die Bibel selber. Deshalb kommt dem aufmerksamen Lesen des biblischen Textes eine zentrale Rolle zu. Lesen Sie also anhand der angegebenen Merkpunkte den ganzen Text mindestens einmal zügig durch und halten Sie fest, was Ihnen beim Durchlesen auffiel oder wichtig wurde.
- 3) Nach diesem ersten Durchgang durch den Bibeltext erfolgt nun die Detailarbeit. Lesen Sie im Studienteil Abschnitt um Abschnitt und vergleichen Sie die Ausführungen resp. Erklärungen mit dem biblischen Text. Schlagen Sie jeweils die angegebenen Bibelstellen in einer guten Übersetzung nach. Wenn Sie wollen, können Sie auch mehrere Übersetzungen vergleichen. Versuchen Sie die Zusammenhänge zu verstehen. Notieren Sie sich, was Sie nicht verstehen. Vermutlich wird sich im Verlauf des Studiums manches klären. Bleiben trotzdem offene Fragen zurück, können Sie auf unserer Webseite unter "Meine Fragen" allfällige Fragen eintippen. Auf der gleichen Seite erhalten Sie in der Mailbox die Antwort.

Setzen Sie für die eigentliche Studienarbeit genügend Zeit ein. Wer die Kurse seriös durcharbeiten möchte, wird je nach Lerngeschwindigkeit pro Aufgabe etwa 8 bis 12 Stunden investieren müssen.

# <span id="page-3-0"></span>**1.4. Der Umgang mit dem Frageformular**

Wenn am rechten Rand der Studienblätter ein grosses Fragezeichen erscheint, handelt es sich um einen Hinweis, dass in diesem Zusammenhang eine Frage zu beantworten ist. Schauen Sie im Frageformular nach und versuchen Sie die Frage möglichst aus dem Textzusammenhang heraus zu beantworten.

Sie können ein Frageformular in mehreren Etappen ausfüllen und jeweils zwischenspeichern. Ihre bereits eingetragenen Antworten werden auf dem Server gespeichert, wenn Sie auf das Diskettensymbol links neben der Frage-Nummer klicken. Beim nächsten Öffnen des Frageformulars erscheinen die bereits eingegebenen Antworten wieder. Wenn Sie alle Fragen einer Aufgabe gelöst haben, senden Sie die Antworten zur Korrektur und Bewertung ab. Sobald ein Korrektor Ihre Arbeit bewertet hat, erscheint beim Ikon der bearbeiteten Studieneinheit ein Korrekturzeichen. Nun können Sie wieder auf 'Fragen' klicken und sehen zuoberst auf dem Frageformular die Bewertung und allfällige Bemerkungen des Korrektors/der Korrektorin. Die einzelnen Antworten werden mit farbigen Sternen bewertet. Für nicht erreichte Punkte sind die Sterne grau. Hinweise zum nochmaligen Überdenken der Frage stehen neben dem Lupen-Symbol. Nutzen Sie diese Hilfe, so werden Sie rasch einmal lernen, wie mit dem Bibeltext umzugehen ist!

# <span id="page-4-0"></span>**1.5. Achten Sie auf die farbigen Symbole:**

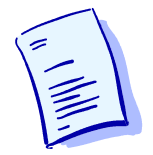

Bei diesem Symbol werden Ihnen hilfreiche Hinweise für das Lesen des betreffenden biblischen Buches oder Abschnitts gegeben. Prägen Sie sich die Merkpunkte gut ein und beachten Sie diese beim Lesen.

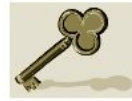

Der Schlüssel steht für biblische Wahrheiten, die wir ins praktische Leben umsetzen sollen. Bibelstudium ist letztlich nur dann effizient, wenn unser Leben, unsere Gesinnung und unsere Verhaltensmuster verändert werden. Hier geben wir Ihnen praktische Hinweise, für die praktische Anwendung des Wortes Gottes im Lebensalltag.

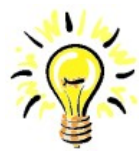

Das Lampensymbol weist auf geistliche Gesetzmässigkeiten hin. Unser irdisches, physisches Leben ist den Naturgesetzen unterordnet. Wenn wir nicht zu Schaden kommen wollen, müssen wir sie beachten. Beispiel: Das Gesetz des Beharrungsvermögens. Es lässt nicht zu, dass wir von hoher Geschwindigkeit schlagartig auf Null abbremsen können. Wenn wir dieses Gesetz nicht beachten, könnte es bedeuten, dass es eben einmal nicht mehr reicht ... Entsprechend gibt es Gesetzmässigkeiten, die im geistlichen Bereich ebenso unausweichlich funktionieren.

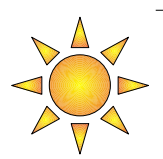

Hier werden grundlegende Erklärungen gegeben und zwar sowohl in Bezug auf textliche Schwierigkeiten als auch zum Begreifen geistlicher Wahrheiten.

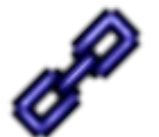

Das Zeichen mit den stilisierten Kettengliedern will auf gedankliche, textliche oder inhaltliche Zusammenhänge aufmerksam machen.

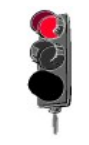

Vermittelt der Text eine wichtige Warnung, die wir auch für uns heute beachten sollen, so wird dies durch die auf rot stehende Ampel deutlich gemacht.

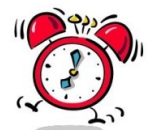

Das Alarm-Zeichen steht bei Texten oder Aussagen, die die Betroffenen damals oder uns als Leser heute mit grosser Dringlichkeit zu einer Stellungnahme oder zum Reagieren auffordern.

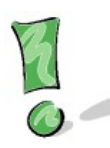

Das Ausrufezeichen hebt wichtige Merkpunkte hervor. Es wird für Sie hilfreich sein, wenn Sie sich solche grundsätzliche Wahrheiten gut einprägen.

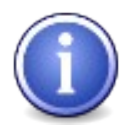

Das "i" im runden blauen Feld steht für wichtige Informationen

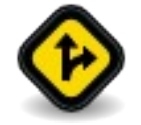

Fordert uns der Text zu einer persönlichen Stellungnahme, Entscheidung oder Korrektur im Leben auf, steht das Schild mit der angedeuteten Abzweigung.

Wenn rechts auf der Seite ein grosses Fragezeichen erscheint, handelt es sich um einen Verweis auf eine Frage. Gehen Sie jetzt zum Frageblatt. Lesen Sie die Frage zur entsprechenden Stelle und tippen Sie die Antwort in das zugehörige Antwortfeld. Es ist leichter, die Fragen im Textzusammenhang zu beantworten, als erst am Schluss. Um die Fragen zu beantworten, müssen Sie nicht online sein.

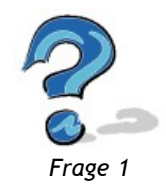

# <span id="page-5-1"></span>**2. Die Arbeit mit der Bibel**

#### <span id="page-5-0"></span>**2.1. Die Bedeutung des Bibellesens**

In unseren Bibelkursen legen wir viel Wert auf das sorgfältige Lesen der Heiligen Schrift. Wir sind davon überzeugt, dass letztlich nicht ein intelligent aufgebauter Kurs, sondern allein das Wort Gottes die Kraft hat, Menschen von innen her zu verändern. Aus diesem Grunde wollen wir uns gleich zu Beginn einige Gedanken über die Bedeutung des Bibellesens machen:

Bibellesen scheint nicht mehr 'in' zu sein. Leider! Während einer Schulungswoche über das vierte Buch Mose fragte ich die Teilnehmer, ob sie dieses AT-Buch schon einmal gelesen hätten. Das Resultat war erschütternd: Gerade 10% konnten mit Ja antworten.

Wir leben im Informationszeitalter. In den Industrienationen wird uns täglich eine enorme Menge an Informationen angeboten, so dass wir unmöglich alles aufnehmen können. Jeder Mensch trifft für sich eine Auswahl aus dem riesigen Angebot. Betrachten wir die Auswahlkriterien, so fallen grosse Gegensätze auf: Einerseits werden die vorhandenen Kräfte auf das ''Einziehen'' von Informationen konzentriert, die dem beruflichen Erfolg und der gesellschaftlichen Akzeptanz dienen. Andererseits braucht jeder Mensch auch Zeiten der Entspannung. Hier werden vor allem Informationen konsumiert, die lediglich unterhaltsam, aber weder erbaulich noch direkt anwendbar sind. Damit hat sich's. Informationen, die für den inneren Menschen wichtig wären, erhalten auf der Prioritätenliste oft einen so niedrigen Stellenwert, dass diese Bedürfnisse vielleicht am Sonntag noch während einer Stunde abgedeckt werden.

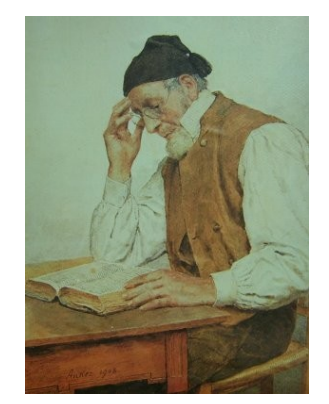

*Bild 1: Albert Anker ''Der Bibelleser''*

Ohne den ''äusseren Menschen'' gering zu schätzen, müssen wir doch festhalten, dass der Innere wichtiger ist, so wie auch die Frage wo und wie ich die Ewigkeit verbringe, wichtiger ist als die Frage nach meinem momentanen Ergehen. Demnach müssten wir vor allem Informationen aufnehmen, die den inneren Menschen, wie auch die Beziehung zu Gott und unseren Mitmenschen pflegen. Gott ermuntert uns dazu, weil Ihm unsere ewige Bestimmung ein wichtiges Anliegen ist:

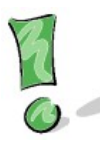

Jos 1,8: *''Und lass das Buch dieses Gesetzes nicht von deinem Munde kommen, sondern betrachte es Tag und Nacht, dass du hältst und tust in allen Dingen nach dem, was darin geschrieben steht. Dann wird es dir auf deinen Wegen gelingen, und du wirst es recht ausrichten.''*

Zu Josuas Zeit gab es verständlicherweise nur die fünf Bücher Mose. Diese waren dem Josua bekannt. Vielleicht konnte er das Gesetzbuch auswendig zitieren. Er war ja von Jugend auf Moses Diener und somit von Anfang an dabei gewesen. Er war auch mit Mose auf dem Berg, als dieser das Gesetz empfing. Trotzdem soll nun Josua dieses ihm längst bekannte Gesetz immer wieder lesen und es Tag und Nacht betrachten – und das trotz der täglichen Herausforderungen an den Führer eines ganzen Volkes! Das heisst natürlich nicht, dass Josua nebst Bibellesen nichts anderes hätte tun dürfen. Aber er sollte immer wieder zum Wort Gottes zurückkehren und sich bei seinen Überlegungen und Entscheidungen daran orientieren.

Auf der fortwährenden Beschäftigung mit dem Wort Gottes liegt eine Verheissung. Gott sagt ihm: *''... dann wird es dir gelingen und du wirst es recht ausrichten.''* Diese Worte weisen auf eine Verbindung hin zwischen der intensiven Beschäftigung mit dem Wort Gottes und dem richtigen Entscheiden und Handeln im praktischen Leben.

Die Lehre, die Gott uns darin mitteilen möchte, lautet: Erst wenn ich mich intensiv und unablässig mit dem Wort Gottes beschäftige, wird dieses in mein Leben übergehen und mein Denken und Handeln bestimmen. Jesus selber formulierte das im Neuen Testament so:

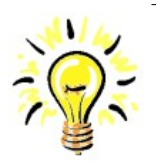

Joh 8,31-32: *''Jesus sprach nun zu den Juden, die an ihn glaubten: Wenn ihr bleiben werdet an meinem Wort, so seid ihr wahrhaftig meine Jünger und werdet die Wahrheit erkennen, und die Wahrheit wird euch frei machen.''*

Wir haben uns heute ein gewaltiges Wissen angehäuft. Allgemein wird aber wenig in der Bibel selber gelesen. Wenn wir so die Hauptsache vernachlässigen, ist es klar, dass unser vieles Wissen vielleicht Menschen zu beeindrucken vermag, es wird aber unser Leben und unseren Dienst nicht fruchtbar machen. Das Leben wird nach menschlichen Kriterien ausgerichtet und der Dienst kraftlos bleiben. Da helfen keine Schulungen und Kurse, auch keine altbewährten oder neuen Methoden.

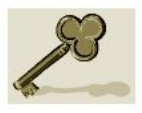

Zu einem Gott wohlgefälligen Leben und zum fruchtbaren Dienst ist der stille und kontinuierliche Umgang mit Gott und seinem Wort nötig. Das lässt sich durch nichts ersetzen.

## <span id="page-7-3"></span>**2.2. Mit welcher Bibelübersetzung soll ich arbeiten?**

Im deutschen Sprachraum haben wir das Vorrecht, dass uns eine grosse Auswahl verschiedener Bibelübersetzungen zur Verfügung steht. Aber auch hier gilt: Wer die Wahl hat, hat die Qual, denn die Übersetzungen lassen sich nicht einfach mit sehr gut, gut, genügend usw. benoten. Bei der Beurteilung müssen verschiedene Kriterien beachtet werden und je nach Verwendungszweck wird die Wahl anders ausfallen. Aus der Fülle der Kriterien seien hier zwei näher beleuchtet:

Jede Übersetzung sollte zwei Bedingungen erfüllen:

- a) Der Wortlaut der Übersetzung soll möglichst genau dem Wortlaut des übersetzten Originals entsprechen (= formorientiert, konkordante Übersetzung).
- b) Der Sinn eines Satzes im Original soll möglichst Sinn-erhaltend in die zu übersetzende Sprache übertragen werden (= inhaltorientiert, sinngemässe Übersetzung, resp. Übertragung).

In der Praxis ist es jedoch so, dass jede Sprache auf einem eigenen Denken aufbaut und die beiden genannten Bedingungen deshalb nur selten gleichzeitig erfüllt werden können. Der Übersetzer muss sich dann entscheiden, welches Anliegen a) oder b) er mehr gewichtet.

#### <span id="page-7-2"></span>**2.2.1. Konkordante Übersetzungen**

Die Extremform konkordanter Übersetzungen stellen die sog. Interlinear-Übersetzungen dar, die unter jedes Wort des Grundtextes das entsprechende Deutsche Wort setzen. Sie werden in Hebräisch-Deutsch (AT) und Griechisch-Deutsch (NT) angeboten. Für das IBS-Studium ist es nicht nötig, sich diese umfangreichen Werke anzuschaffen, zumal das Lesen nur einen echten Gewinn bringt, wenn minimale Kenntnisse der Ursprachen vorhanden sind.

Wenn wir von einigen heute fast unbekannten Werken absehen, bleibt noch die Elberfelder-Bibel (ELB) als ziemlich konkordante oder grammatisch-wörtliche Übersetzung. Wer sich diese Bibel anschaffen möchte, besitzt eine sehr hilfreiche Ergänzung zu anderen Bibelausgaben.

#### <span id="page-7-1"></span>**2.2.2. Zwischen grammatisch-wörtlicher und kommunikativer Übersetzung**

Während bei den konkordanten Übersetzungen oft der deutsche Satzbau leidet oder zumindest ungewohnt klingt, wird im erwähnten Bereich mehr Gewicht auf gute Lesbarkeit gelegt, ohne sich zu weit vom Wortlaut des Grundtextes zu entfernen. Diese Bibelausgaben eignen sich im Allgemeinen gut für das Studium im IBS.

Beispiele: Einheitsübersetzung (EU) , Rev. Luther (LUT), Rev. Zürcher (ZÜ), Schlachter 1951 oder 2000 (SLT), Menge u.a.

#### <span id="page-7-0"></span>**2.2.3. Kommunikative Übersetzungen resp. Übertragungen**

Diese sinngemässen Übersetzungen legen mehr Wert auf die deutsche Sprache und sind deshalb am leichtesten lesbar und auch am leichtesten zu verstehen. Sehr oft beschränkt sich jedoch die Übertragung auf nur einen Gedanken in einem Satz, oder sie ist an und für sich bereits eine kleine Auslegung.

Beispiele: Gute Nachricht Bibel (GNB), Hoffnung für alle (HFA), Neue Genfer Übersetzung (NGÜ), Neues Leben (NL), Neue evangelistische Übersetzung (NeÜ).

Wir empfehlen solche Übersetzungen zum Durchlesen eines biblischen Buches, zum Nachschlagen von Bibelstellen und auch für das persönliche Bibellesen, aber **nicht für das Beantworten von Fragen**. Begründung: Die Antworten auf die IBS-Fragen müssen in einem vernünftigen Zeitrahmen korrigierbar sein und sind deshalb oft eng mit dem Wortlaut des Textes verbunden und präzis gestellt. Wenn Sie mit einer unter 2.2.2 aufgeführten Bibel oder der Elberfelder-Übersetzung arbeiten, sollten Sie beim Beantworten keine Schwierigkeiten erhalten. Mit rein kommunikativen Übersetzungen hingegen werden Sie leider oft im ''Regen stehen gelassen''.

#### <span id="page-8-0"></span>**2.3. Die Schreibung der Bibelstellenvermerke**

Die Anleitungen zum Selbststudium der Bibel enthalten notwendigerweise viele Verweise auf Bibelstellen. Diese sind jedoch nur hilfreich, wenn sie richtig verstanden werden. Deshalb folgen hier einige kurze Erklärungen:

- 1) In einem Bibelstellen-Verweis steht immer zuerst die Abkürzung für das entsprechende Buch. Bei der Nummerierung gleichnamiger Bücher steht die Nummer ohne Abstand und ohne Punkt vor der Abkürzung. Unsere Abkürzungen entsprechen der nachfolgenden Tabelle. Beispiel: **3Mo** 19,2
- 2) Nach der abgekürzten Buchbezeichnung folgt die Angabe des Kapitels. Beispiel: 3Mo **19**,2 Ausnahme: Bei Büchern, die nur ein Kapitel enthalten; folgt sofort die Versnummer. Beispiel: Phim 20
- 3) Ein **Komma** steht hinter der Kapitelangabe, dann folgt die Angabe des Verses. Beispiel: 3Mo 19**,2**
- 4) Sind mehrere aufeinander folgende Verse gemeint, steht zwischen den Zahlenwerten ein **Bindestrich**. Beispiel: 3Mo 19,**2–3**
- 5) Mehrere Verse aus dem gleichen Kapitel, die aber nicht direkt aufeinander folgen, werden durch **Punkte** voneinander getrennt. Beispiel: 3Mo 19,**3.32** (Gemeint sind hier die Verse 3 und 32).
- 6) Bei mehreren Bibelstellen-Verweisen zum *gleichen Buch* wird das Buch-Kürzel nur bei der ersten Stelle geschrieben. Die weiteren Stellenangaben werden jeweils durch ein **Semikolon** (Strichpunkt) getrennt. Beispiel: **3Mo 11,44–45; 19,2; 20,26**

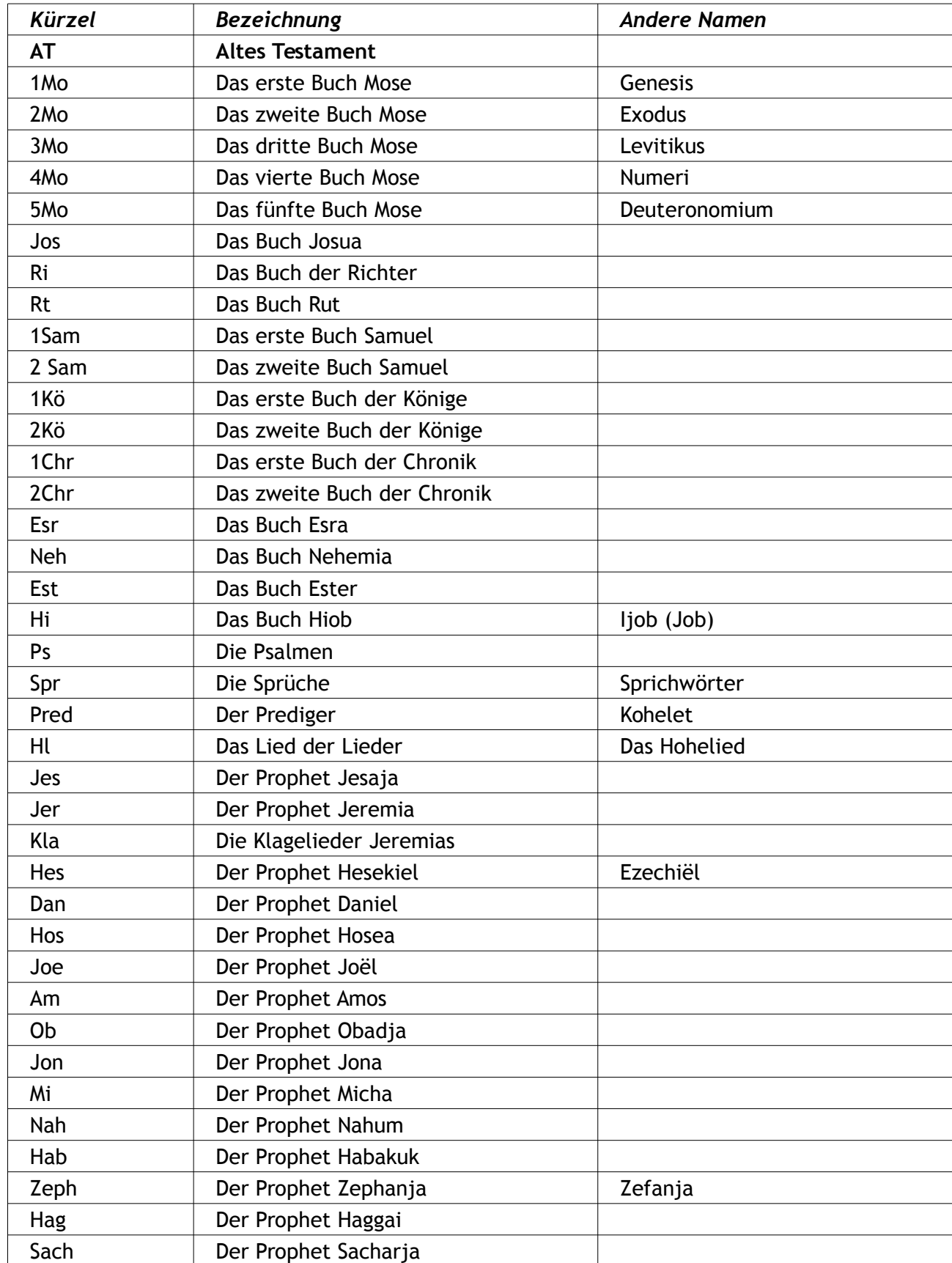

#### **Liste der Abkürzungen zu den biblischen Büchern**

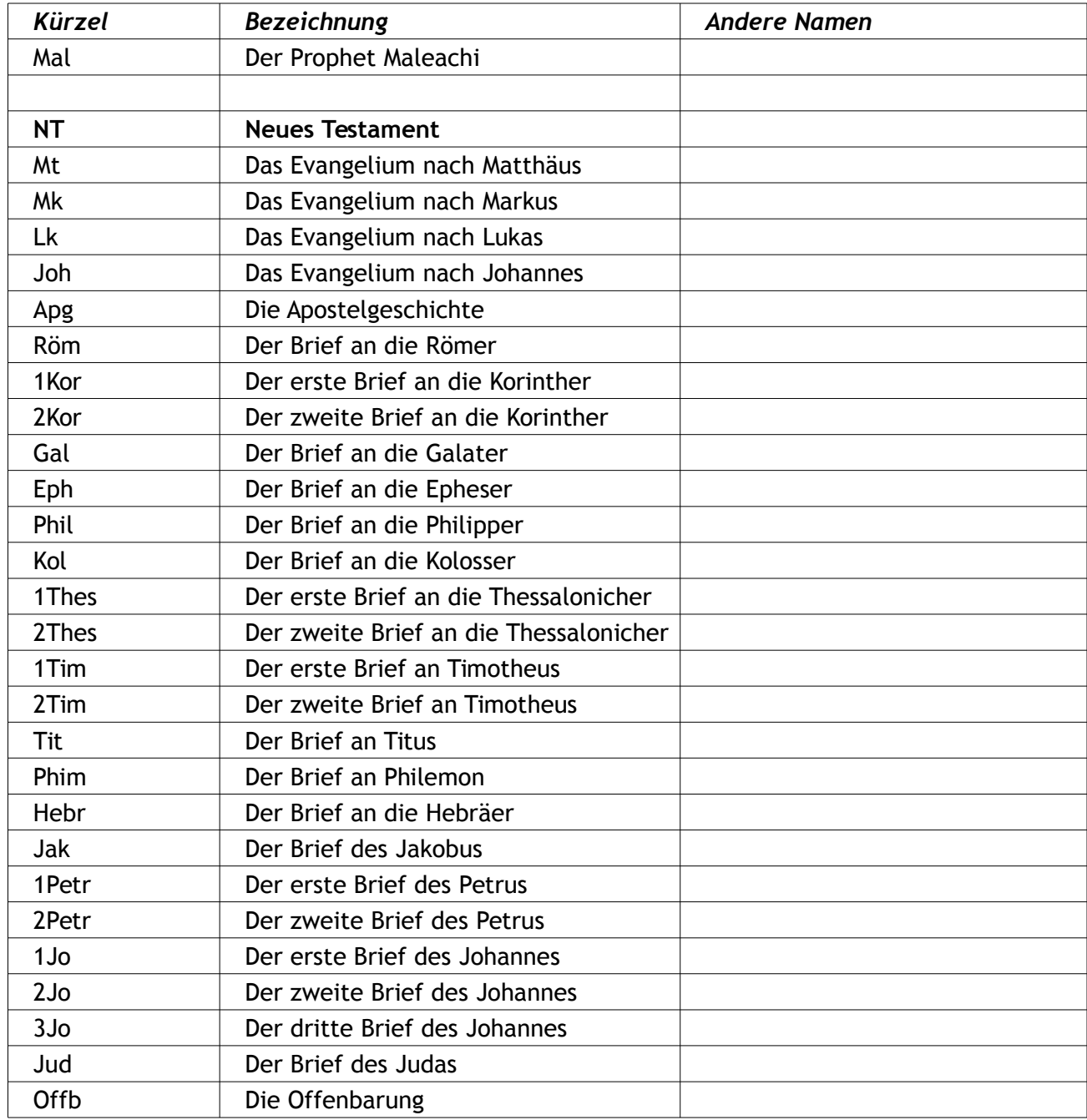

# <span id="page-10-1"></span>**2.4. Bibelstellen zum Auswendiglernen,**

#### <span id="page-10-0"></span>**2.4.1. AT-Liste:**

#### **1 Mose**

<span id="page-10-2"></span>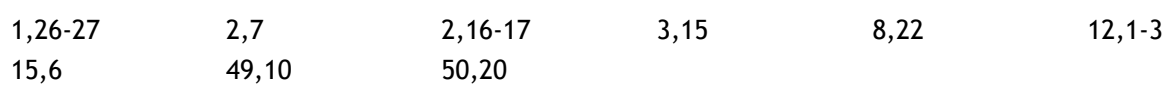

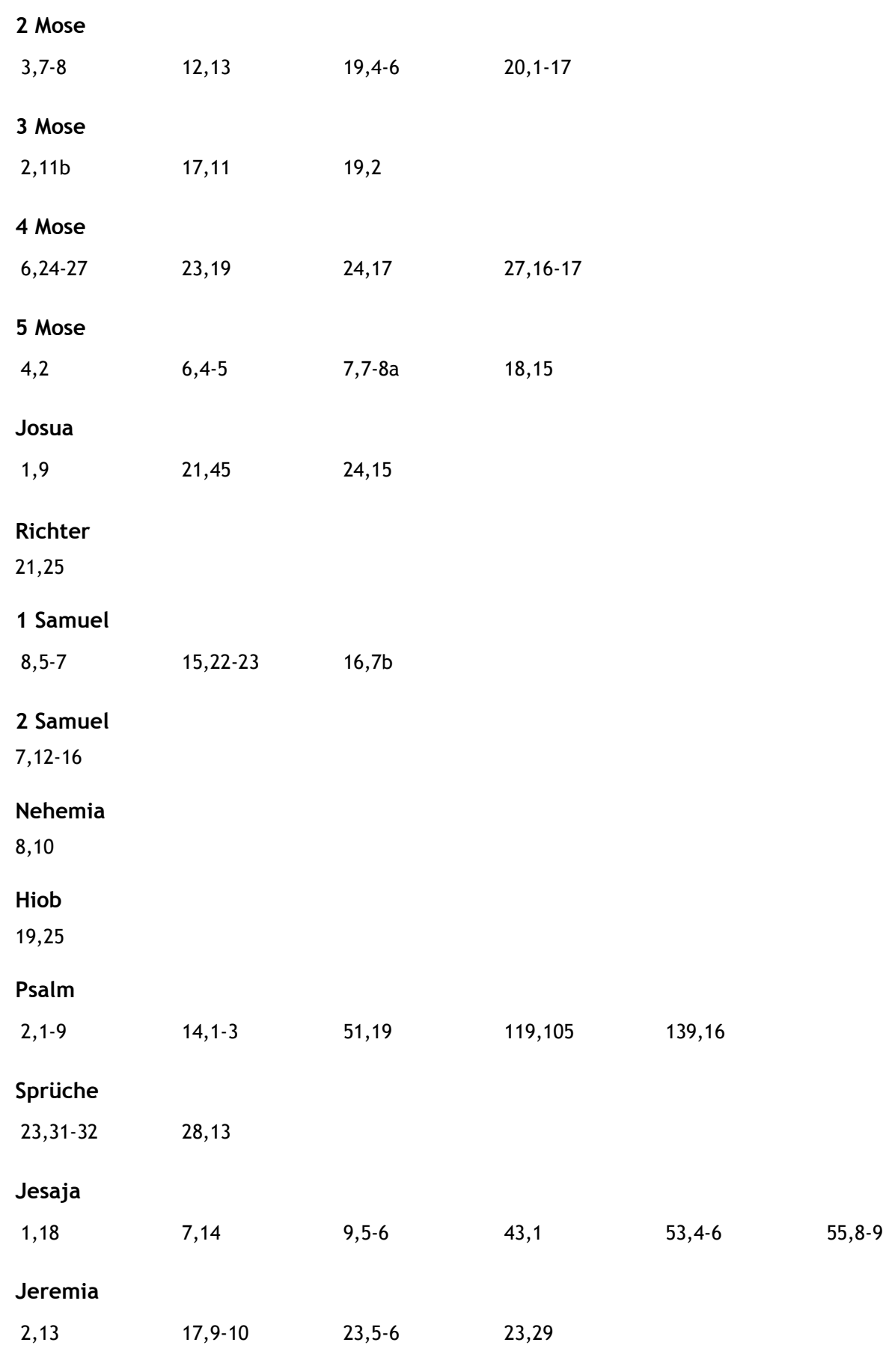

#### **Hesekiel**

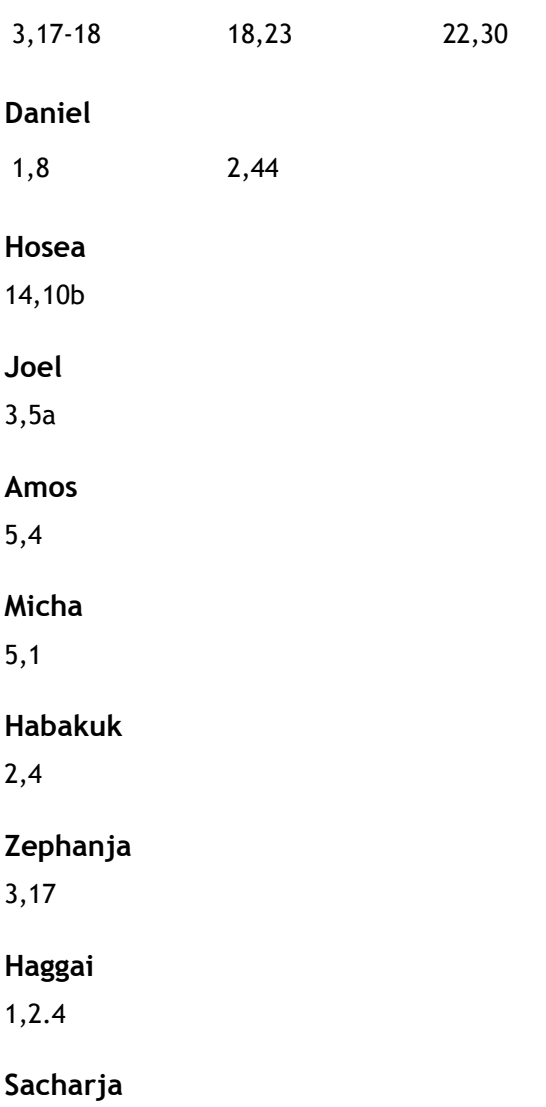

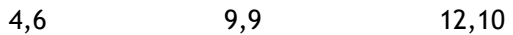

#### <span id="page-13-0"></span>**2.4.2. NT-Liste:**

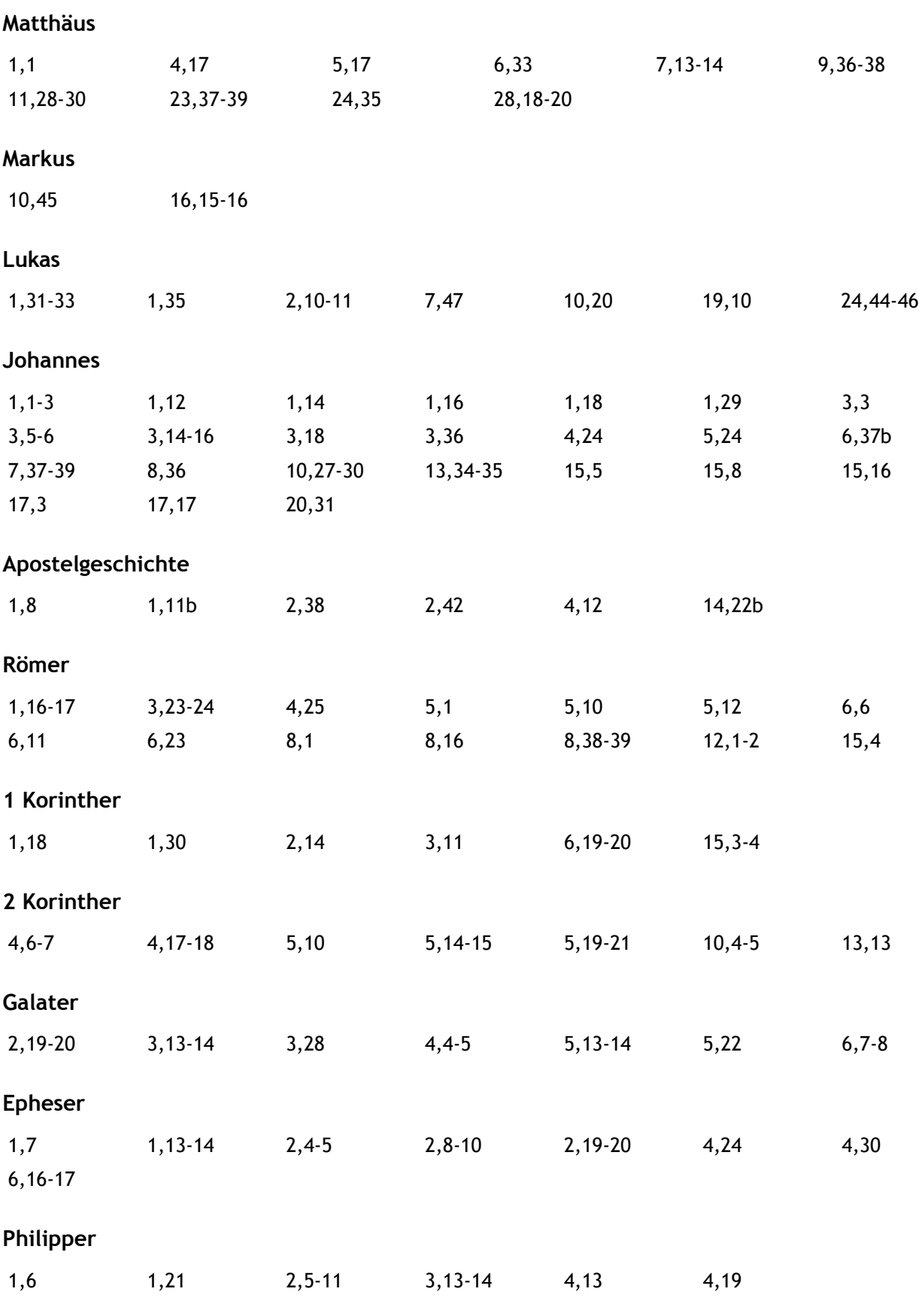

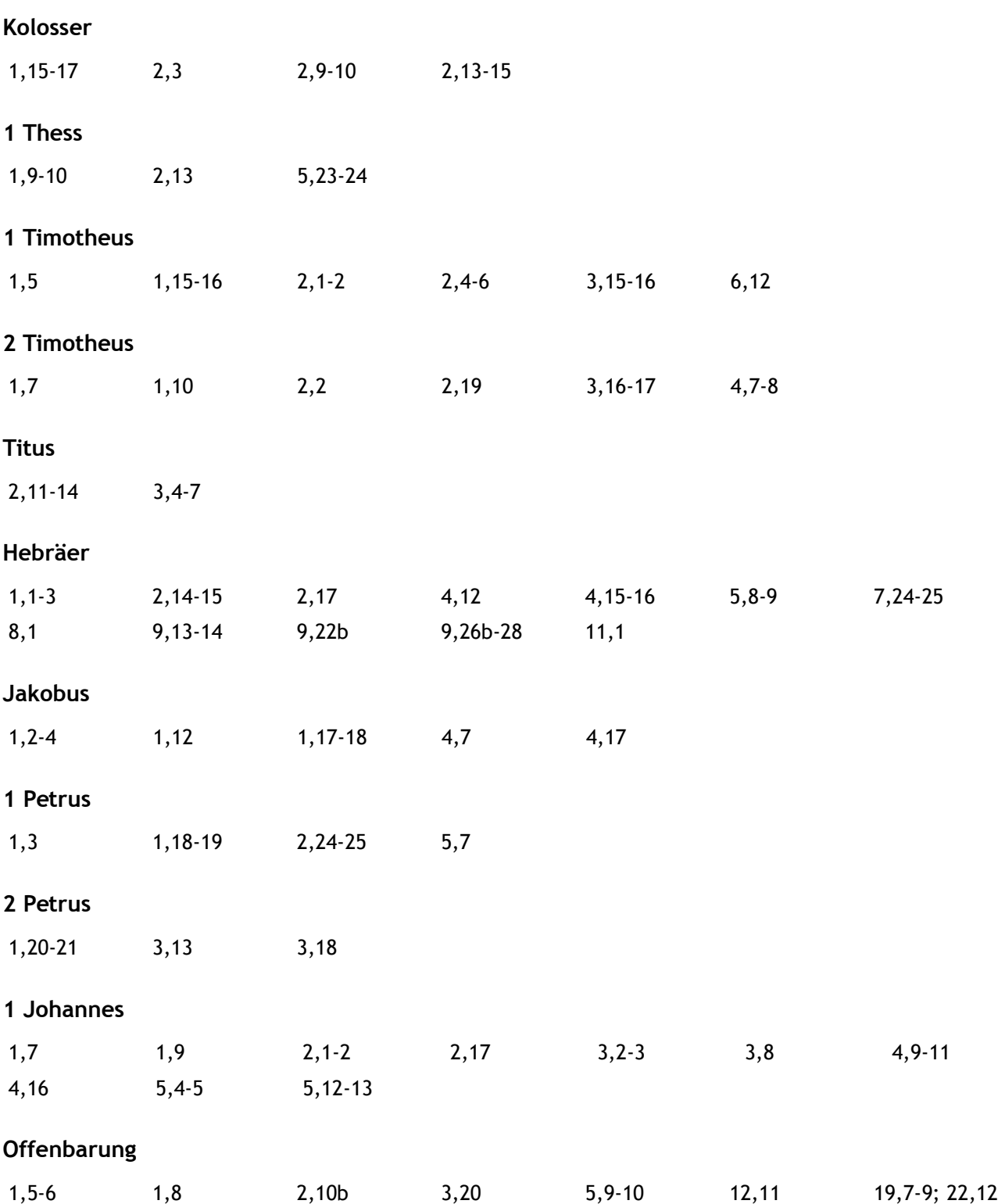

# <span id="page-15-0"></span>**3. Der Abschluss**

Die Frage nach Abschluss, Diplom, Anerkennung usw. wird sehr häufig gestellt. Wir möchten deshalb hier betonen, dass unser e-learning Kurs **kein** ebenbürtiger Ersatz ist für eine mehrjährige vollzeitliche Ausbildung an einem theologischen Seminar mit allen Fachbereichen, die dort abgedeckt sind. Vorerst beschränken wir uns denn auch auf das eine Fach Bibelkunde. Unsere Kurse stellt also eine **theologische Teilausbildung** dar, auf die Sie aber jederzeit weiter aufbauen können.

Nach jedem abgeschlossenem Block wird Ihnen automatisch ein Leistungsnachweis per PDF zugesendet. Nach Abschluss aller 10 Blocks (Bibelkunde) erhalten Sie ein **Abschlusszertifikat**.

Das Diplom des sbt (Seminar für biblische Theologie) kann indes nur nach Absolvierung des dreijährigen SGM (Studiengang für Gemeinde und Mission) gewährt werden. Die im e-learning Kurs erbrachten Leistungen werden jedoch beim Besuch des SGM angerechnet.

Nun wünschen wir Ihnen viel Freude und Segen beim "Eintauchen" in die faszinierende Welt der Bibel! Dranbleiben lohnt sich!